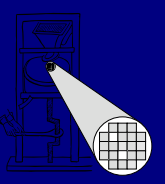

#### Verilog Crash-Kurs

zum Praktikum Adaptive Computersysteme

Sommersemester 2006

#### Holger Lange

FG Eingebettete Systeme und ihre Anwendungen Informatik, TU Darmstadt

# Übersicht

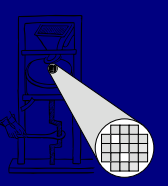

- 
- Verilog zwischen "SDL" und HDL<br>Synthetisierbare Sprachteile Synthetisierbare Sprachteile<br>Kombinatorische Logik
- 
- Kombinatorische Logik<br>Sequenzielle Logik<br>Reconnuisment
- Sequenzielle Logik<br>Beispiel: Pipeline Beispiel: Pipeline

# Verilog zwischen "SDL" und HDL

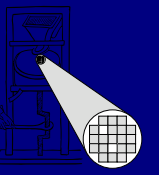

- Verilog ist viel mächtiger als zur reinen<br>Hardware-Beschreibung nötig<br>- Wichtig zur Modellierung von Hardware-Beschreibung nötig
	- Wichtig zur Modellierung von Systemumgebungen, "Testbenches"
	- Im Praktikum schon vorgegeben, wird nicht gebraucht
- Von den reinen HW-Beschreibungelementen<br>nicht alle übersetzbar (Synthese)<br>- z.B. Modellierung von Zeit (..#10") in HW nicht nicht alle übersetzbar (Synthese)
	- z.B. Modellierung von Zeit ("#10") in HW nicht garantierbar
- Synthetisierbare Untermenge von Verilog

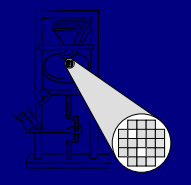

### Synthetisierbare Sprachteile

- Synthese: Abbildung von Register-Transfer-<br>Logik (RTL) auf Gatternetzlisten<br>RTL in Verilog Logik (RTL) auf Gatternetzlisten
- RTL in Verilog<br>- Datentypen и<br>- Permanente
	- Datentypen *wire* und *reg*
	- Permanente Zuweisung *assign* beschreibt kombinatorische Logik
	- *always* Block beschreibt prozedural kombinatorische **oder** sequenzielle Logik
		- In kombinatorischem Block auch integer als In kombinatorischem Block auch *integer* als<br>Hilfsvariablen zulässig, z.B. Schleifenzähler<br>erarchie durch Module und Instanzen Hilfsvariablen zulässig, z.B. Schleifenzähler
	- Hierarchie durch Module und Instanzen
		- parameter / defparam
	- *parameter* / *defparam* Präprozessor *`define NAME* / *`NAME*

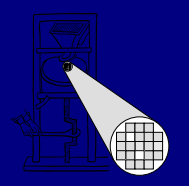

#### Kombinatorische Logik I

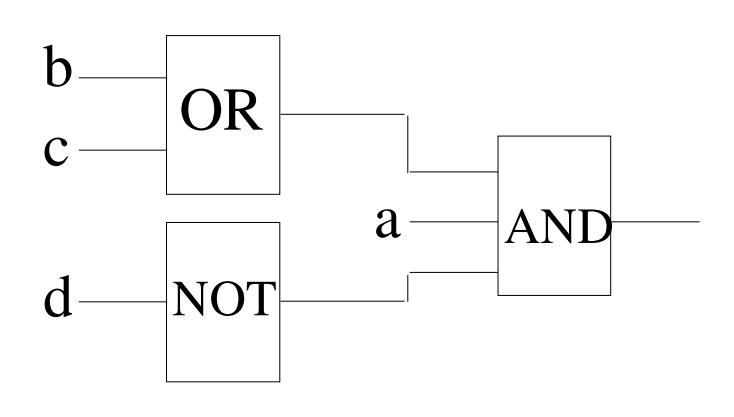

- 
- Funktion **<sup>y</sup> <sup>=</sup> <sup>a</sup> & (b <sup>|</sup> c) & (!d)** 1. Möglichkeit: Permanente Zuweisung<br>wire y;<br>assign y = a && (b || c) && (!d); *wire y; assign y <sup>=</sup> <sup>a</sup> && (b || c) && (!d);*
- *Oder kürzer (Def. und Zuweisung kombiniert)*<br>*wire y = a && (b || c) && (!d); wire y <sup>=</sup> <sup>a</sup> && (b || c) && (!d);*

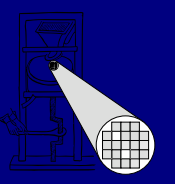

# Kombinatorische Logik II

 2. Möglichkeit: Kombinatorischer *always*-**Block** 

*reg y; //* hier wird **kein** Flip-Flop erzeugt *always @(a or b or <sup>c</sup> or d) begin* // komplett! *y <sup>=</sup> <sup>a</sup> && (b || c) && (!d); end*

- 
- Schleifenzähler: Beispiel "Reverse" Leitfaden<br>In kombinatorischen *always*-Blöcken **immer**<br>blockende Zuweisung ="verwenden In kombinatorischen *always*-Blöcken **immer** blockende Zuweisung "=" verwenden
	- Wie in C oder Java ...

# Kombinatorische Logik III

- Wie in C oder Java ...
	- Wie in C oder Java ...<br>-  $\&8$ , //, *!* usw. sind **log**i<br>arbeiten auf den gesa *&&*, *||*, *!* usw. sind **logische** Operatoren und arbeiten auf den gesamten Ausdrücken
		- *&*, *|*, *<sup>~</sup>* usw. sind **bitweise** Operatoren und werten die Ausdrücke Bit für Bit aus
		- Logischer Vergleich: *==*, *!=*
			- Nicht  $==$ ,  $==$  verwenden!
		- **Nicht** *===*, *!==* verwenden! Multiplexer: Bedingung *?* wahr *:* falsch
- - Vorsicht bei komplexeren Ausdrücken<br>F +, erzeugen oft Addierer; \*, / Multiplizie<br>(groß) Dividierer oft gar nicht möglich *<sup>+</sup>*, *-* erzeugen oft Addierer; *\**, */* Multiplizierer (groß) Dividierer oft gar nicht möglich
		- Besser: 2er Potenzen ausnutzen "<<",,>>"

#### Sequenzielle Logik I

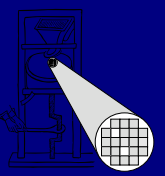

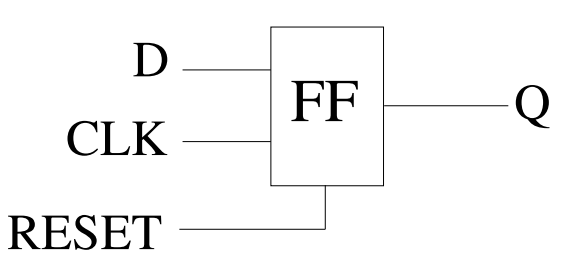

- 
- D-Flip-Flop mit asynchronem Reset<br>Sequenzieller *always*-Block<br>reg Q: Sequenzieller *always*-Block<br>reg Q;<br>*always @(posedge CLK or posed*<br>*if (RESET -- 1) begin reg Q; always @(posedge CLK or posedge RESET) begin if (RESET == 1) begin Q <= 0; endelse begin*  $Q \leq D$ ; *end end*

## Sequenzielle Logik II

- In sequenziellen always-Blöcken immer In sequenziellen *always*-Blöcken **immer**<br>nicht-blockende Zuweisung "<=" verwen<br>Wertet in iedem Zeitschritt zunächst alle nicht-blockende Zuweisung "<=" verwenden
	- Wertet in jedem Zeitschritt zunächst alle Ausdrücke auf der rechten Seite aus
	- Transparente Zwischenspeicherung
	- Schließlich Zuweisung an die linke Seite
	- Modelliert die Zeitverzögerung beim Laden eines Flip-Flops
- Sei B := 3, A := 2<br>- A = 4; B = A;  $\rightarrow$  1
	- $A = 4$ ;  $B = A$ ;  $\rightarrow$  B hat den Wert 4
	- $A \leq 4$ ;  $B \leq A$ ;  $\rightarrow$  B hat den Wert 3
		- Im nächsten Zeitschritt ist A=4 und <sup>B</sup> hat den Wert 2!

## Sequenzielle Logik III

- Zustandsautomaten
	- Zustandsautomaten<br>- Werte für Zustands<br>kodieren Werte für Zustandsvariable (Typ *reg*) mit *`define* kodieren
		- *always @(posedge CLK or posedge RESET) begin if (RESET) STATE <= `IDLE; else begin case (STATE) `IDLE: STATE <= `GO; `GO: begin STATE <= ...; ...*

*enddefault: STATE <= 'bx; //* darf nicht auftreten *endcaseend*

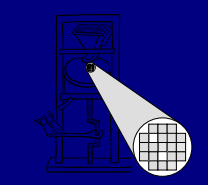

#### Beispiel: Pipeline

Tafel

11